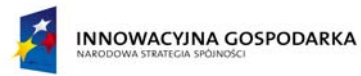

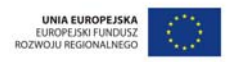

 *Załącznik nr 3b do Umowy Nr..........* 

 *z dnia ……………………r.. znak sprawy: 53/DI/PN/2010* 

### **MINISTERSTWO PRACY I POLITYKI SPOŁECZNEJ**

*ul. Nowogrodzka 1/3/5, 00-513 Warszawa www.mpips.gov.* 

## **PROTOKÓŁ ODBIORU II ETAPU**

**wzór** 

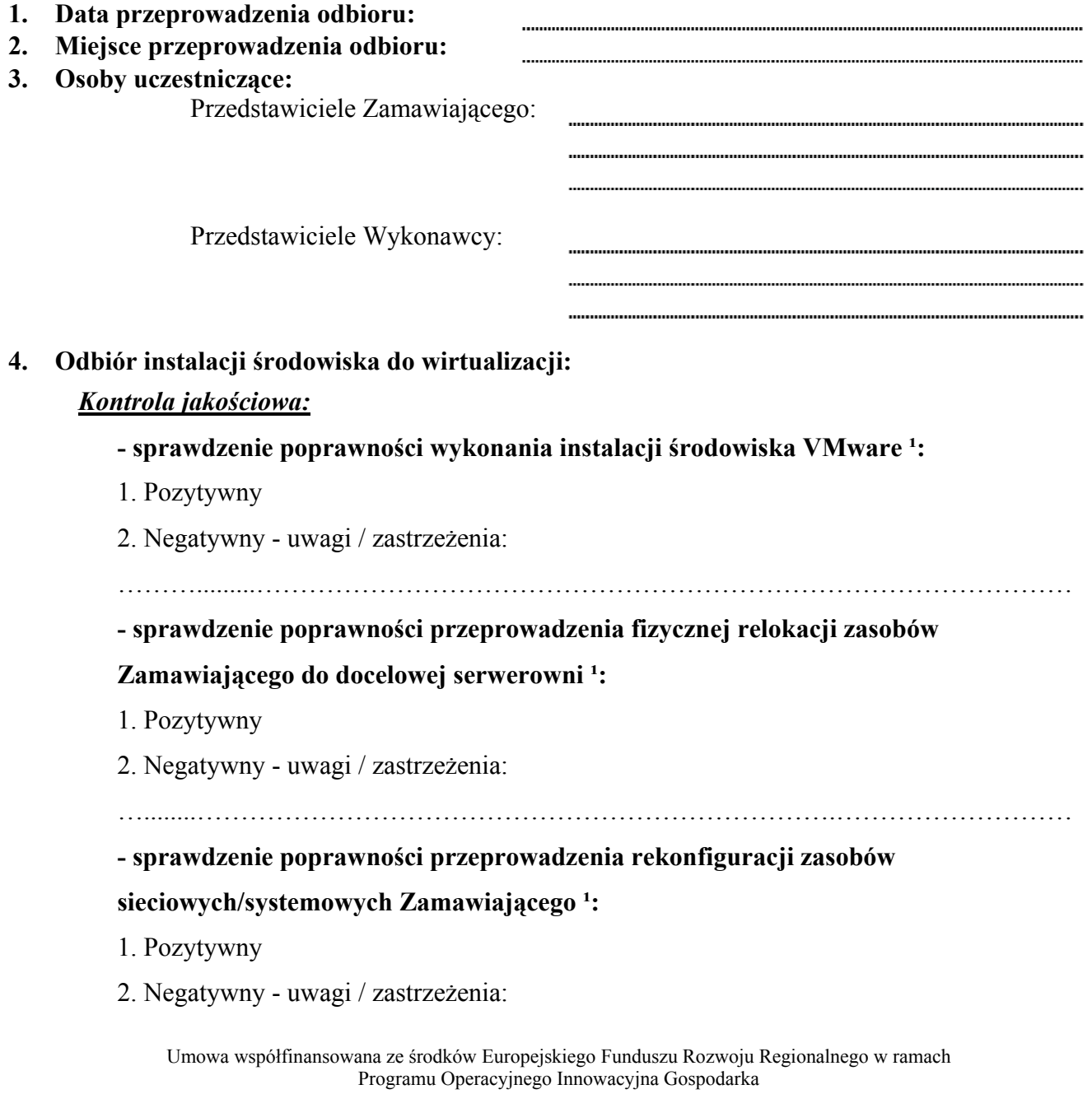

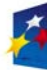

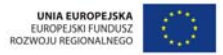

…........……………………………………………………………….……………………… **- sprawdzenie poprawności wykonania migracji systemów Zamawiającego do środowiska wirtualnego**<sup>1</sup>: 1. Pozytywny 2. Negatywny - uwagi / zastrzeżenia: ….…………………………………………………………………………………………… **- ocena zgodności wykonania ww. prac z projektem technicznym zatwierdzonym**   $w$  etapie  $I^1$ : 1. Pozytywny 2. Negatywny - uwagi / zastrzeżenia: ….…………………………………………………………………………………………… **- sprawdzenie zgodności dokumentacji powykonawczej ze stanem faktycznym ¹:**  1. Pozytywny 2. Negatywny - uwagi / zastrzeżenia: **5. Szkolenia:**  *Kontrola jakościowa:* **- sprawdzenie zgodności rodzaju i zakresu szkoleń z umową ¹:**  1. Pozytywny 2. Negatywny - uwagi / zastrzeżenia: **- sprawdzenie kompletności przekazanych dokumentów ¹:**  1. Pozytywny 2. Negatywny - uwagi / zastrzeżenia: ……….........………………………………………………………………………………… **- ocena przeprowadzonych szkoleń**<sup>1</sup>: 1. Pozytywny 2. Negatywny - uwagi / zastrzeżenia: ……….........………………………………………………………………………………… **6. Odbiór projektu technicznego konsolidacji systemów Zamawiającego oraz** 

# **przeprowadzenie konsolidacji:**

### *Kontrola jakościowa projektu technicznego:*

### - sprawdzenie kompletności projektu technicznego <sup>1</sup>:

1. Pozytywny

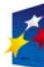

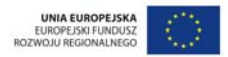

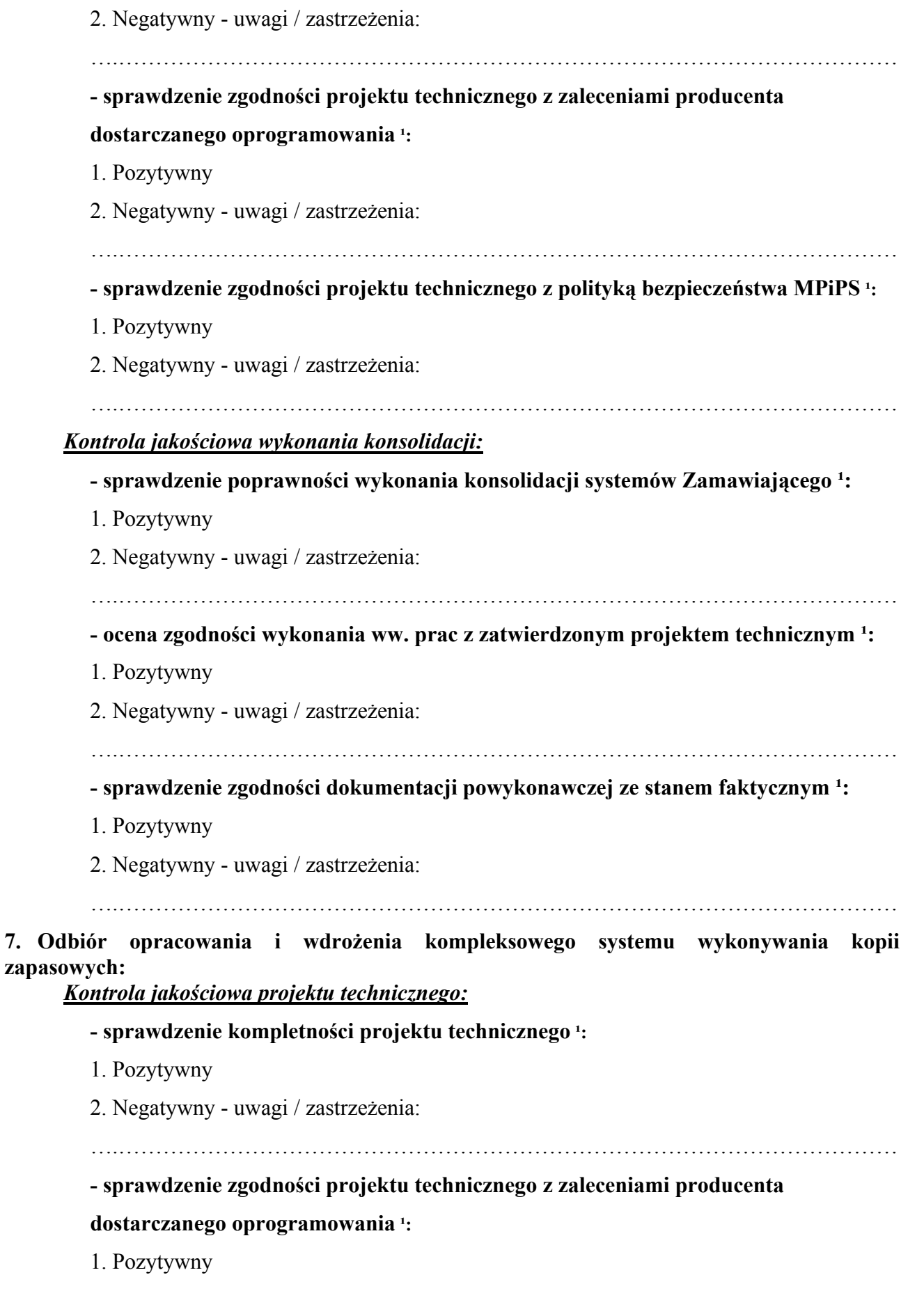

**INNOWACYJNA GOSPODARKA** 

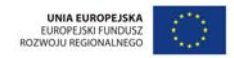

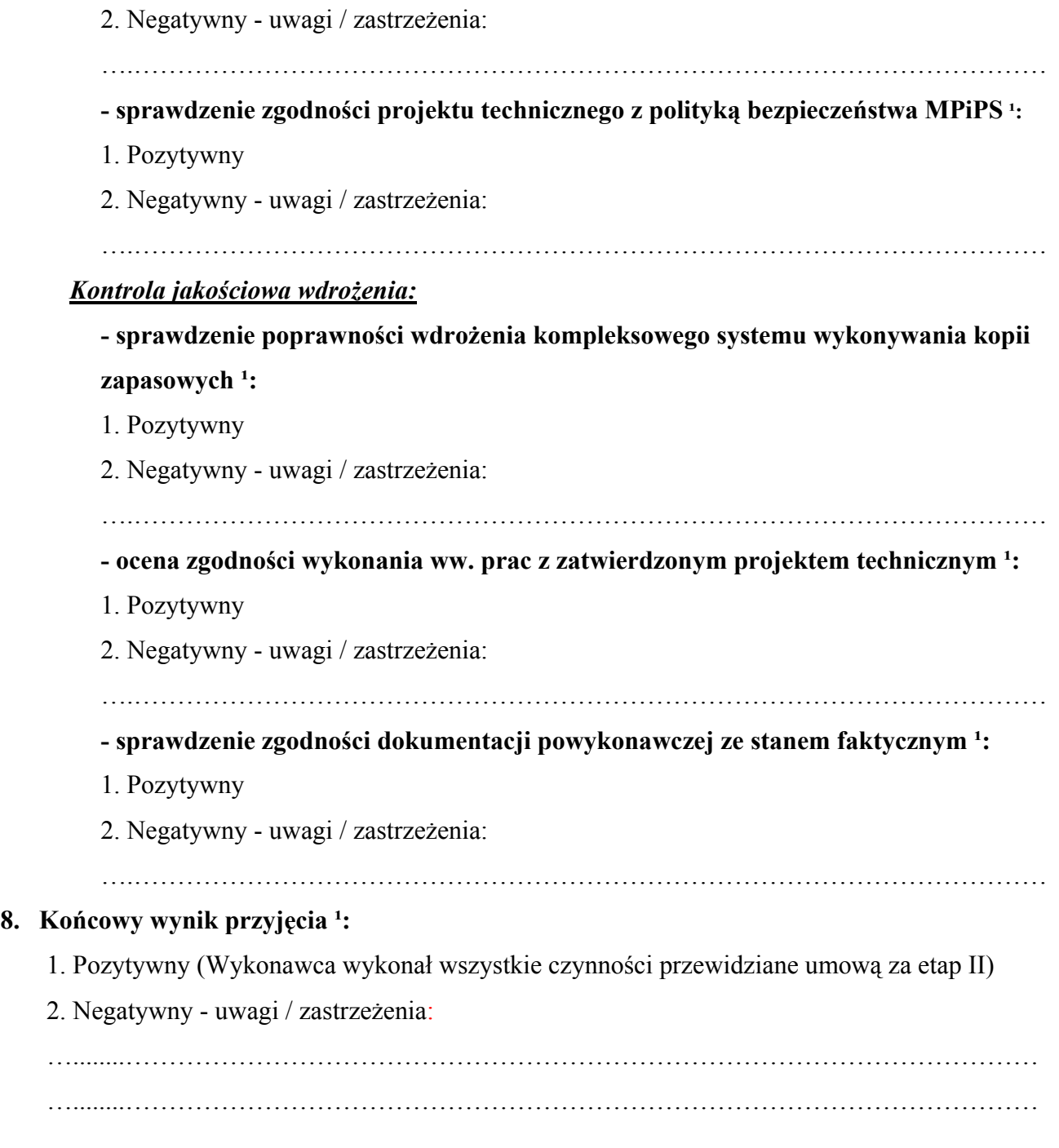

*Niniejszy protokół jest podstawą do wystawienia przez Wykonawcę faktury VAT dla Zamawiającego.* 

……………………………………….. ……………………………………….. WYKONAWCA ZAMAWIAJĄCY